# **zenoh-c**

*Release 0.5.0*

**ADLINK zenoh team**

**Nov 03, 2020**

# **CONTENTS**

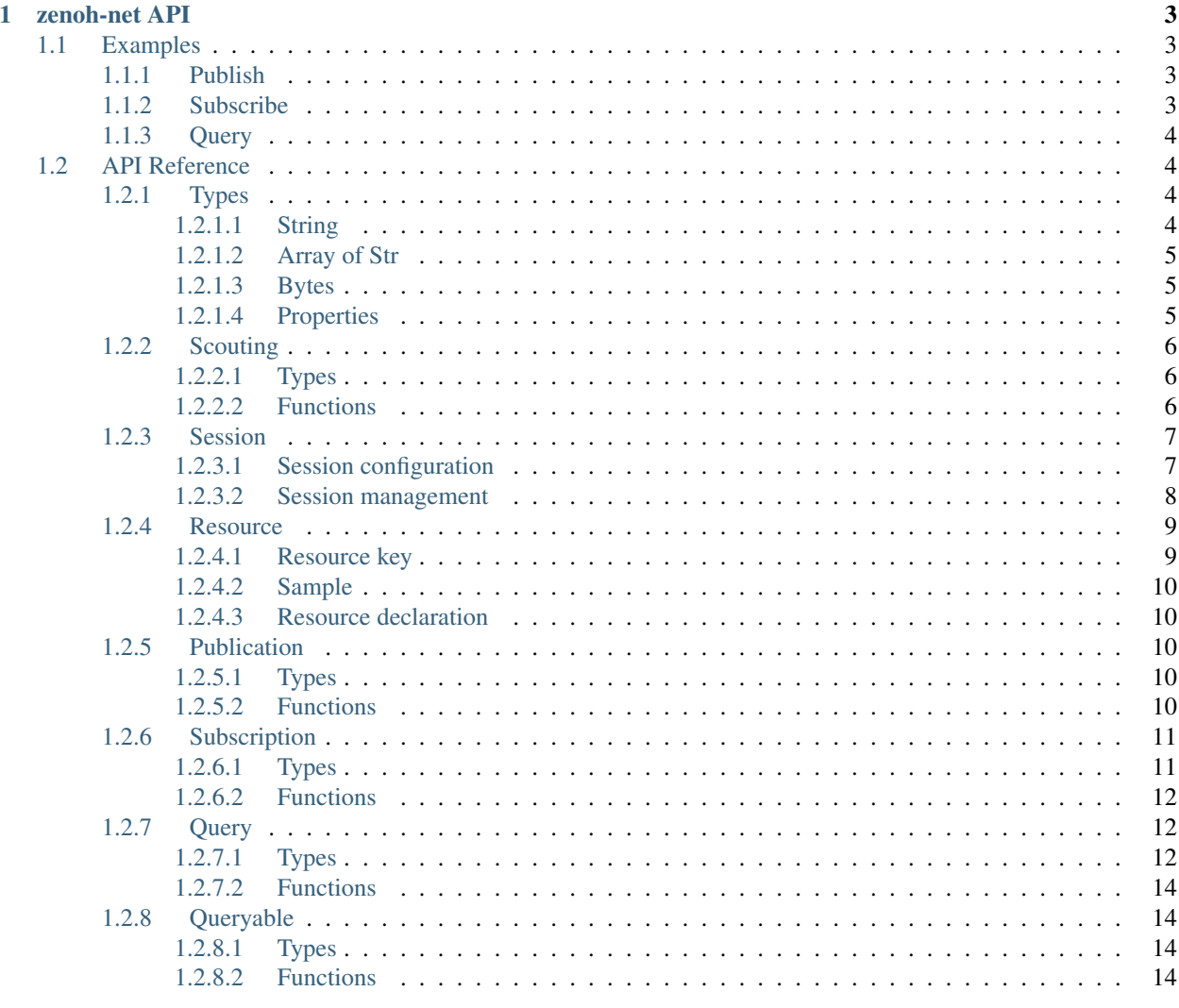

# **Index**

 $15$ 

The *libzenoh-c* library provides a C client API for the zenoh protocol. An introduction to zenoh and its concepts is available on [zenoh.io.](https://zenoh.io) Note that only the zenoh-net API is available in c at this time.

# **CHAPTER**

# **ONE**

# **ZENOH-NET API**

# <span id="page-6-1"></span><span id="page-6-0"></span>**1.1 Examples**

# <span id="page-6-2"></span>**1.1.1 Publish**

```
#include <string.h>
#include "zenoh/net.h"
int main(int argc, char **argv) {
    char* value = "value";
    zn\_session_t \times s = zn\_open(zn\_config\_default());
    zn_write(s, zn_rname("/res/name"), value, strlen(value));
    zn_close(s);
    return 0;
}
```
# <span id="page-6-3"></span>**1.1.2 Subscribe**

```
#include <stdio.h>
#include "zenoh/net.h"
void data_handler(const zn_sample_t *sample, const void *arg) {
   printf(">> Received (%.*s, %.*s)\n",
        (int)sample->key.len, sample->key.val,
        (int)sample->value.len, sample->value.val);
}
int main(int argc, char **argv) {
   zn\_session_t *s = zn\_open(zn\_config\_default());
   zn_subscriber_t *sub = zn_declare_subscriber(s, zn_rname("/res/name"), zn_subinfo_
˓→default(), data_handler, NULL);
   char c = 0;
    while (c != 'q') {
        c = fgetc(stdin);}
    zn_undeclare_subscriber(sub);
    zn_close(s);
```
(continues on next page)

(continued from previous page)

<span id="page-7-5"></span>**return** 0;

# <span id="page-7-0"></span>**1.1.3 Query**

}

```
#include <stdio.h>
#include <unistd.h>
#include <string.h>
#include "zenoh/net.h"
void reply_handler(const zn_source_info_t *info, const zn_sample_t *sample, const
˓→void *arg) {
   printf(">> Received (%.*s, %.*s)\n",
        (int)sample->key.len, sample->key.val,
        (int)sample->value.len, sample->value.val);
}
int main(int argc, char** argv) {
   zn_session_t *s = zn_open(zn_config_default());
    zn_query(s, zn_rname("/res/name"), "", zn_query_target_default(), zn_query_
˓→consolidation_default(), reply_handler, NULL);
    sleep(1);
    zn_close(s);
    return 0;
}
```
# <span id="page-7-1"></span>**1.2 API Reference**

### <span id="page-7-2"></span>**1.2.1 Types**

<span id="page-7-3"></span>**1.2.1.1 String**

<span id="page-7-4"></span>**struct z\_string\_t** A string. **const** char \***val**

A pointer to the string.

unsigned int **len** The length of the string.

```
z_string_t z_string_make(const char *s)
```
Construct a  $z$ <sub>n</sub> string<sub>t</sub> from a NULL terminated string. The content of the given string is copied.

Parameters

• **s** – The NULL terminated string.

```
Returns A new z_string_t.
```
# <span id="page-8-7"></span><span id="page-8-0"></span>**1.2.1.2 Array of Str**

#### <span id="page-8-5"></span>**struct z\_str\_array\_t**

An array of NULL terminated strings.

char \***const** \***val** A pointer to the array.

unsigned int **len** The length of the array.

# <span id="page-8-1"></span>**1.2.1.3 Bytes**

<span id="page-8-4"></span>**struct z\_bytes\_t**

An array of bytes.

**const** unsigned char \***val** A pointer to the bytes array.

#### unsigned int **len**

The length of the bytes array.

### <span id="page-8-2"></span>**1.2.1.4 Properties**

#### <span id="page-8-3"></span>**type zn\_properties\_t**

A map of key/value properties where the key is an unsigned int and the value a  $z$ \_string\_t. Multiple values are coma separated.

### *[zn\\_properties\\_t](#page-8-3)* \***zn\_properties\_make**()

Return a new empty map of properties.

#### unsigned int **zn\_properties\_len**(*[zn\\_properties\\_t](#page-8-3)* \**ps*)

Get the length of the given properties map.

#### Parameters

• **ps** – A pointer to the properties map.

Returns The length of the given properties map.

#### <span id="page-8-6"></span>*[zn\\_properties\\_t](#page-8-3)* \***zn\_properties\_insert**(*[zn\\_properties\\_t](#page-8-3)* \**ps*, unsigned long *key*, *[z\\_string\\_t](#page-7-4) value*)

Insert a property with a given key to a properties map. If a property with the same key already exists in the properties map, it is replaced.

#### **Parameters**

- **ps** A pointer to the properties map.
- **key** The key of the property to add.
- **value** The value of the property to add.

Returns A pointer to the updated properties map.

*[z\\_string\\_t](#page-7-4)* **zn\_properties\_get**(*[zn\\_properties\\_t](#page-8-3)* \**ps*, unsigned int *key*)

Get the property with the given key from a properties map.

#### **Parameters**

- **ps** A pointer to properties map.
- **key** The key of the property.

**Returns** The value of the property with key  $key$  in properties map  $ps$ .

<span id="page-9-6"></span>void **zn\_properties\_free**(*[zn\\_properties\\_t](#page-8-3)* \**ps*)

Free a set of properties.

#### **Parameters**

• **ps** – A pointer to the properties.

# <span id="page-9-0"></span>**1.2.2 Scouting**

<span id="page-9-1"></span>**1.2.2.1 Types**

Possible flags in a whatami bitmask :

**const** unsigned int **ZN\_ROUTER**

**const** unsigned int **ZN\_PEER**

**const** unsigned int **ZN\_CLIENT**

#### <span id="page-9-4"></span>**struct zn\_hello\_t**

A hello message returned by a zenoh entity to a scout message sent with  $zn\_scount()$ .

unsigned int **whatami** The kind of zenoh entity.

*[z\\_bytes\\_t](#page-8-4)* **pid** The peer id of the scouted entity (empty if absent).

*[z\\_str\\_array\\_t](#page-8-5)* **locators** The locators of the scouted entity.

#### <span id="page-9-5"></span>**struct zn\_hello\_array\_t**

An array of [zn\\_hello\\_t](#page-9-4) messages.

**const** *[zn\\_hello\\_t](#page-9-4)* \***val** A pointer to the array.

unsigned int **len** The length of the array.

# <span id="page-9-2"></span>**1.2.2.2 Functions**

<span id="page-9-3"></span>*[zn\\_hello\\_array\\_t](#page-9-5)* **zn\_scout**(unsigned int *what*, *[zn\\_properties\\_t](#page-8-3)* \**config*, unsigned long *scout\_period*) Scout for routers and/or peers.

#### **Parameters**

- **what** A whatami bitmask of zenoh entities kind to scout for.
- **config** A set of properties to configure the scouting.
- **scout\_period** The time that should be spent scouting before returnng the results.

Returns An array of [zn\\_hello\\_t](#page-9-4) messages.

#### void **zn\_hello\_array\_free**(*[zn\\_hello\\_array\\_t](#page-9-5) hellos*)

Free an array of  $zn_h$  hello\_t messages and it's contained  $zn_h$  hello\_t messages recursively.

#### **Parameters**

• **strs** – The array of  $zn_{hello\_t}$  messages to free.

# <span id="page-10-2"></span><span id="page-10-0"></span>**1.2.3 Session**

# <span id="page-10-1"></span>**1.2.3.1 Session configuration**

A zenoh-net session is configured through a zn properties t properties map.

Multiple values are coma separated.

The following constants define the several property keys accepted for a zenoh-net session configuration and the associated accepted values.

#### **const** unsigned int **ZN\_CONFIG\_MODE\_KEY**

The library mode.

- Accepted values : "peer", "client".
- Default value : "peer".

#### **const** unsigned int **ZN\_CONFIG\_PEER\_KEY**

#### The locator of a peer to connect to.

- Accepted values : <locator> (ex: "tcp/10.10.10.10:7447").
- Default value : None.
- Multiple values accepted.

#### **const** unsigned int **ZN\_CONFIG\_LISTENER\_KEY**

A locator to listen on.

- Accepted values : <locator> (ex: "tcp/10.10.10.10:7447").
- Default value : None.
- Multiple values accepted.

#### **const** unsigned int **ZN\_CONFIG\_USER\_KEY**

The user name to use for authentication.

- Accepted values : <string>.
- Default value : None.

#### **const** unsigned int **ZN\_CONFIG\_PASSWORD\_KEY**

The password to use for authentication.

- Accepted values : <string>.
- Default value : None.

#### **const** unsigned int **ZN\_CONFIG\_MULTICAST\_SCOUTING\_KEY**

Activates/Desactivates multicast scouting.

- Accepted values : "true", "false".
- Default value : "true".

#### **const** unsigned int **ZN\_CONFIG\_MULTICAST\_INTERFACE\_KEY**

The network interface to use for multicast scouting.

- Accepted values : "auto", <ip address>, <interface name>.
- Default value : "auto".

#### **const** unsigned int **ZN\_CONFIG\_MULTICAST\_ADDRESS\_KEY**

The multicast address and ports to use for multicast scouting.

- <span id="page-11-1"></span>• Accepted values: <ip address>: <port>.
- Default value : "224.0.0.224:7447".

#### **const** unsigned int **ZN\_CONFIG\_SCOUTING\_TIMEOUT\_KEY**

In client mode, the period dedicated to scouting a router before failing.

- Accepted values : <float in seconds>.
- Default value : "3.0".

#### **const** unsigned int **ZN\_CONFIG\_SCOUTING\_DELAY\_KEY**

In peer mode, the period dedicated to scouting first remote peers before doing anything else.

- Accepted values : <float in seconds>.
- Default value : "0.2".

#### **const** unsigned int **ZN\_CONFIG\_ADD\_TIMESTAMP\_KEY**

Indicates if data messages should be timestamped.

- Accepted values : "true", "false".
- Default value : "false".

#### **const** unsigned int **ZN\_CONFIG\_LOCAL\_ROUTING\_KEY**

Indicates if local writes/queries should reach local subscribers/queryables.

- Accepted values : "true", "false".
- Default value : "true".

The following functions allow to create default  $zn\_property$  is  $s_t$  maps for zenoh-net session configuration. The returned configurations can be amended with extra options with  $zn\_properties\_insert()$ .

#### *[zn\\_properties\\_t](#page-8-3)* \***zn\_config\_empty**()

Create an empty set of properties for zenoh-net session configuration.

#### *[zn\\_properties\\_t](#page-8-3)* \***zn\_config\_default**()

Create a default set of properties for zenoh-net session configuration.

#### *[zn\\_properties\\_t](#page-8-3)* \***zn\_config\_peer**()

Create a default set of properties for peer mode zenoh-net session configuration.

#### *[zn\\_properties\\_t](#page-8-3)* \***zn\_config\_client**(char \**peer*)

Create a default set of properties for client mode zenoh-net session configuration. If peer is not null, it is added to the configuration as remote peer.

#### **Parameters**

• **peer** – An optional peer locator.

#### <span id="page-11-0"></span>**1.2.3.2 Session management**

zn\_session\_t \***zn\_open**(*[zn\\_properties\\_t](#page-8-3)* \**config*)

Open a zenoh-net session

#### Parameters

• **config** – A set of properties.

Returns The created zenoh-net session or null if the creation did not succeed.

*[zn\\_properties\\_t](#page-8-3)* \***zn\_info**(zn\_session\_t \**session*)

Get informations about an zenoh-net session.

<span id="page-12-3"></span>**Parameters** 

• **session** – A zenoh-net session.

Returns A  $zn\_properties\_t$  map containing informations on the given zenoh-net session.

void **zn\_close**(zn\_session\_t \**session*)

Close a zenoh-net session.

**Parameters** 

• **session** – A zenoh-net session.

# <span id="page-12-0"></span>**1.2.4 Resource**

### <span id="page-12-1"></span>**1.2.4.1 Resource key**

#### <span id="page-12-2"></span>**struct zn\_reskey\_t**

A resource key.

Resources are identified by URI like string names. Examples : "/some/resource/key". Resource names can be mapped to numerical ids through  $zn\_declare\_resource$  () for wire and computation efficiency.

A resource key can be either:

- A plain string resource name.
- A pure numerical id.

• The combination of a numerical prefix and a string suffix.

unsigned long **id**

The id or prefix of this resource key. 0 if empty.

**const** char \***suffix**

The suffix of this resource key. NULL if pure numerical id.

*[zn\\_reskey\\_t](#page-12-2)* **zn\_rname**(**const** char \**name*)

Create a resource key from a resource name.

#### **Parameters**

• **id** – The resource name.

Returns A new resource key.

*[zn\\_reskey\\_t](#page-12-2)* **zn\_rid**(unsigned long *id*) Create a resource key from a resource id.

#### Parameters

• **id** – The resource id.

Returns A new resource key.

*[zn\\_reskey\\_t](#page-12-2)* **zn\_rid\_with\_suffix**(unsigned long *id*, **const** char \**suffix*) Create a resource key from a resource id and a suffix.

#### **Parameters**

- **id** The resource id.
- **suffix** The suffix.

Returns A new resource key.

# <span id="page-13-7"></span><span id="page-13-0"></span>**1.2.4.2 Sample**

#### <span id="page-13-6"></span>**struct zn\_sample\_t**

A zenoh-net data sample.

A sample is the value associated to a given resource at a given point in time.

#### *[z\\_string\\_t](#page-7-4)* **key**

The resource key of this data sample.

*[z\\_bytes\\_t](#page-8-4)* **value** The value of this data sample.

#### <span id="page-13-1"></span>**1.2.4.3 Resource declaration**

<span id="page-13-5"></span>unsigned long **zn\_declare\_resource**(zn\_session\_t \**session*, *[zn\\_reskey\\_t](#page-12-2) reskey*)

Associate a numerical id with the given resource key.

This numerical id will be used on the network to save bandwidth and ease the retrieval of the concerned resource in the routing tables.

#### Parameters

- **session** The zenoh-net session.
- **resource** The resource key to map to a numerical id.

Returns A numerical id.

# <span id="page-13-2"></span>**1.2.5 Publication**

#### <span id="page-13-3"></span>**1.2.5.1 Types**

**type zn\_publisher\_tr**

A zenoh-net Publisher.

# <span id="page-13-4"></span>**1.2.5.2 Functions**

```
zn_publisher_t *zn_declare_publisher(zn_session_t *session, zn_reskey_t reskey)
```
Declare a zn\_publisher\_t for the given resource key.

Written resources that match the given key will only be sent on the network if matching subscribers exist in the system.

#### Parameters

- **session** The zenoh-net session.
- **resource** The resource key to publish.

Returns The created zn\_publisher\_t or null if the declaration failed.

void **zn\_undeclare\_publisher**(zn\_publisher\_t \**publ*)

Undeclare a zn\_publisher\_t.

### Parameters

• sub-The zn publisher t to undeclare.

<span id="page-14-7"></span>int **zn\_write**(zn\_session\_t \**session*, *[zn\\_reskey\\_t](#page-12-2) reskey*, **const** char \**payload*, unsigned int *len*) Write data.

#### **Parameters**

- **session** The zenoh-net session.
- **resource** The resource key to write.
- **payload** The value to write.
- **len** The length of the value to write.

Returns 0 in case of success, 1 in case of failure.

# <span id="page-14-0"></span>**1.2.6 Subscription**

#### <span id="page-14-1"></span>**1.2.6.1 Types**

<span id="page-14-2"></span>**type zn\_subscriber\_t** A zenoh-net subscriber.

<span id="page-14-3"></span>**enum zn\_reliability\_t**

The subscription reliability.

- zn\_reliability\_t\_BEST\_EFFORT
- zn\_reliability\_t\_RELIABLE

# <span id="page-14-4"></span>**enum zn\_submode\_t**

The subscription mode.

• zn\_submode\_t\_PUSH

#### • zn\_submode\_t\_PULL

<span id="page-14-5"></span>**struct zn\_period\_t**

The subscription period.

unsigned int **origin**

unsigned int **period**

unsigned int **duration**

#### <span id="page-14-6"></span>**struct zn\_subinfo\_t**

Informations to be passed to  $zn\_declace\_subscripter()$  to configure the created  $zn\_subscripter\_t$ .

# *[zn\\_reliability\\_t](#page-14-3)* **reliability**

The subscription reliability.

*[zn\\_submode\\_t](#page-14-4)* **mode** The subscription mode.

*[zn\\_period\\_t](#page-14-5)* \***period** The subscription period.

# *[zn\\_subinfo\\_t](#page-14-6)* **zn\_subinfo\_default**()

Create a default subscription info.

# <span id="page-15-7"></span><span id="page-15-0"></span>**1.2.6.2 Functions**

<span id="page-15-3"></span>*[zn\\_subscriber\\_t](#page-14-2)* \***zn\_declare\_subscriber**(zn\_session\_t \**session*, *[zn\\_reskey\\_t](#page-12-2) reskey*, *[zn\\_subinfo\\_t](#page-14-6) sub\_info*, void (\**callback*))**const** *[zn\\_sample\\_t](#page-13-6)*\*, **const** void\*

, void \**arg*Declare a [zn\\_subscriber\\_t](#page-14-2) for the given resource key.

#### **Parameters**

- **session** The zenoh-net session.
- **resource** The resource key to subscribe.
- **sub\_info** The [zn\\_subinfo\\_t](#page-14-6) to configure the [zn\\_subscriber\\_t](#page-14-2).
- **callback** The callback function that will be called each time a data matching the subscribed resource is received.
- **arg** A pointer that will be passed to the callback on each call.

**Returns** The created  $zn$  subscriber t or null if the declaration failed.

#### void **zn\_pull**(*[zn\\_subscriber\\_t](#page-14-2)* \**sub*)

Pull data for a pull mode  $zn\_subscripter_t$ . The pulled data will be provided by calling the **callback** function provided to the [zn\\_declare\\_subscriber\(\)](#page-15-3) function.

#### Parameters

• sub – The [zn\\_subscriber\\_t](#page-14-2) to pull from.

void **zn\_undeclare\_subscriber**(*[zn\\_subscriber\\_t](#page-14-2)* \**sub*)

Undeclare a [zn\\_subscriber\\_t](#page-14-2).

**Parameters** 

• **sub** – The [zn\\_subscriber\\_t](#page-14-2) to undeclare.

# <span id="page-15-1"></span>**1.2.7 Query**

#### <span id="page-15-2"></span>**1.2.7.1 Types**

#### <span id="page-15-6"></span><span id="page-15-5"></span>**struct zn\_target\_t**

Which amongst the matching queryables should be target of a  $zn\_query()$ .

*[zn\\_target\\_t\\_Tag](#page-15-4)* **tag**;

#### zn\_target\_t\_COMPLETE\_Body **complete**;

Members of zn\_target\_t when [zn\\_target\\_t.tag](#page-15-5) is set to zn\_target\_t\_COMPLETE.

unsigned int **n**

The number of complete queryables that should be target of a  $zn\_query()$ .

#### <span id="page-15-4"></span>**enum zn\_target\_t\_Tag**

The possible values of  $zn\_target\_t.taq$ .

- zn\_target\_t\_BEST\_MATCHING: The nearest complete queryable if any else all matching queryables.
- zn\_target\_t\_COMPLETE: A set of complete queryables.
- zn\_target\_t\_ALL: All matching queryables.
- zn\_target\_t\_NONE: No queryables.

#### <span id="page-16-5"></span>*[zn\\_target\\_t](#page-15-6)* **zn\_target\_default**()

Create a default [zn\\_target\\_t](#page-15-6).

The network interface to use for multicast scouting.

#### <span id="page-16-1"></span><span id="page-16-0"></span>**struct zn\_query\_target\_t**

The zenoh-net queryables that should be target of a  $zn\_query()$ .

unsigned int **kind** A mask of queryable kinds.

*[zn\\_target\\_t](#page-15-6)* **target**

The query target.

Predefined values for [zn\\_query\\_target\\_t.kind](#page-16-0):

**const** unsigned int **ZN\_QUERYABLE\_ALL\_KINDS**

**const** unsigned int **ZN\_QUERYABLE\_EVAL**

**const** unsigned int **ZN\_QUERYABLE\_STORAGE**

#### *[zn\\_query\\_target\\_t](#page-16-1)* **zn\_query\_target\_default**()

Create a default [zn\\_query\\_target\\_t](#page-16-1).

#### <span id="page-16-2"></span>**enum zn\_consolidation\_mode\_t**

The kind of consolidation that should be applied on replies to a  $zn\_query()$ .

- zn\_consolidation\_mode\_t\_FULL: Guaranties unicity of replies. Optimizes bandwidth.
- zn\_consolidation\_mode\_t\_LAZY: Does not garanty unicity. Optimizes latency.
- zn\_consolidation\_mode\_t\_NONE: No consolidation.

#### <span id="page-16-3"></span>**struct zn\_query\_consolidation\_t**

The kind of consolidation that should be applied on replies to a  $zn\_query()$  at the different stages of the reply process.

*[zn\\_consolidation\\_mode\\_t](#page-16-2)* **first\_routers**

The consolidation mode to apply on first routers of the replies routing path.

#### *[zn\\_consolidation\\_mode\\_t](#page-16-2)* **last\_router**

The consolidation mode to apply on last router of the replies routing path.

*[zn\\_consolidation\\_mode\\_t](#page-16-2)* **reception**

The consolidation mode to apply at reception of the replies.

#### *[zn\\_query\\_consolidation\\_t](#page-16-3)* **zn\_query\_consolidation\_default**()

Create a default [zn\\_query\\_consolidation\\_t](#page-16-3).

#### <span id="page-16-4"></span>**struct zn\_source\_info\_t**

Information on the source of a reply.

# unsigned int **kind**

The kind of source.

### *[z\\_bytes\\_t](#page-8-4)* **id**

The unique id of the source.

# <span id="page-17-6"></span><span id="page-17-0"></span>**1.2.7.2 Functions**

<span id="page-17-4"></span>void **zn\_query**(zn\_session\_t \**session*, *[zn\\_reskey\\_t](#page-12-2) reskey*, **const** char \**predicate*, *[zn\\_query\\_target\\_t](#page-16-1) target*, *[zn\\_query\\_consolidation\\_t](#page-16-3) consolidation*, void (\**callback*))**const** *[zn\\_source\\_info\\_t](#page-16-4)*\*, **const** *[zn\\_sample\\_t](#page-13-6)*\*, **const** void\*

, void \**arg*Query data from the matching queryables in the system.

#### Parameters

- **session** The zenoh-net session.
- **resource** The resource key to query.
- **predicate** An indication to matching queryables about the queried data.
- **target** The kind of queryables that should be target of this query.
- **consolidation** The kind of consolidation that should be applied on replies.
- **callback** The callback function that will be called on reception of replies for this query.
- **arg** A pointer that will be passed to the callback on each call.

# <span id="page-17-1"></span>**1.2.8 Queryable**

#### <span id="page-17-2"></span>**1.2.8.1 Types**

<span id="page-17-5"></span>**type zn\_queryable\_t**

The zenoh-net Queryable.

### <span id="page-17-3"></span>**1.2.8.2 Functions**

*[zn\\_queryable\\_t](#page-17-5)* \***zn\_declare\_queryable**(zn\_session\_t \**session*, *[zn\\_reskey\\_t](#page-12-2) reskey*, unsigned int *kind*, void (\**callback*))zn\_query\_t\*, **const** void\*

, void \**arg*Declare a [zn\\_queryable\\_t](#page-17-5) for the given resource key.

### Parameters

- **session** The zenoh-net session.
- **resource** The resource key the [zn\\_queryable\\_t](#page-17-5) will reply to.
- **kind** The kind of [zn\\_queryable\\_t](#page-17-5).
- **callback** The callback function that will be called each time a matching query is received.
- **arg** A pointer that will be passed to the callback on each call.

**Returns** The created  $zn\_queryable\_t$  or null if the declaration failed.

Predefined values for kind:

**const** unsigned int **ZN\_QUERYABLE\_EVAL**

**const** unsigned int **ZN\_QUERYABLE\_STORAGE**

void **zn\_undeclare\_queryable**(*[zn\\_queryable\\_t](#page-17-5)* \**qable*)

Undeclare a zn queryable t.

#### Parameters

• **qable** – The [zn\\_queryable\\_t](#page-17-5) to undeclare.

# **INDEX**

# <span id="page-18-0"></span>Z

z\_bytes\_t (*C struct*), [5](#page-8-7) z\_bytes\_t.len (*C member*), [5](#page-8-7) z\_bytes\_t.val (*C member*), [5](#page-8-7) z\_str\_array\_t (*C struct*), [5](#page-8-7) z\_str\_array\_t.len (*C member*), [5](#page-8-7) z\_str\_array\_t.val (*C member*), [5](#page-8-7) z\_string\_make (*C function*), [4](#page-7-5) z\_string\_t (*C struct*), [4](#page-7-5) z\_string\_t.len (*C member*), [4](#page-7-5) z\_string\_t.val (*C member*), [4](#page-7-5) ZN\_CLIENT (*C var*), [6](#page-9-6) zn\_close (*C function*), [9](#page-12-3) ZN\_CONFIG\_ADD\_TIMESTAMP\_KEY (*C var*), [8](#page-11-1) zn\_config\_client (*C function*), [8](#page-11-1) zn\_config\_default (*C function*), [8](#page-11-1) zn\_config\_empty (*C function*), [8](#page-11-1) ZN\_CONFIG\_LISTENER\_KEY (*C var*), [7](#page-10-2) ZN\_CONFIG\_LOCAL\_ROUTING\_KEY (*C var*), [8](#page-11-1) ZN\_CONFIG\_MODE\_KEY (*C var*), [7](#page-10-2) ZN\_CONFIG\_MULTICAST\_ADDRESS\_KEY (*C var*), [7](#page-10-2) ZN\_CONFIG\_MULTICAST\_INTERFACE\_KEY (*C var*), [7](#page-10-2) ZN\_CONFIG\_MULTICAST\_SCOUTING\_KEY (*C var*), [7](#page-10-2) ZN\_CONFIG\_PASSWORD\_KEY (*C var*), [7](#page-10-2) zn\_config\_peer (*C function*), [8](#page-11-1) ZN\_CONFIG\_PEER\_KEY (*C var*), [7](#page-10-2) ZN\_CONFIG\_SCOUTING\_DELAY\_KEY (*C var*), [8](#page-11-1) ZN\_CONFIG\_SCOUTING\_TIMEOUT\_KEY (*C var*), [8](#page-11-1) ZN\_CONFIG\_USER\_KEY (*C var*), [7](#page-10-2) zn\_consolidation\_mode\_t (*C enum*), [13](#page-16-5) zn\_declare\_publisher (*C function*), [10](#page-13-7) zn\_declare\_queryable (*C function*), [14](#page-17-6) zn\_declare\_queryable.ZN\_QUERYABLE\_EVAL (*C var*), [14](#page-17-6) zn declare queryable.ZN OUERYABLE STORAGE (*C var*), [14](#page-17-6) zn\_declare\_resource (*C function*), [10](#page-13-7) zn\_declare\_subscriber (*C function*), [12](#page-15-7) zn\_hello\_array\_free (*C function*), [6](#page-9-6) zn\_hello\_array\_t (*C struct*), [6](#page-9-6)

zn\_hello\_array\_t.len (*C member*), [6](#page-9-6) zn\_hello\_array\_t.val (*C member*), [6](#page-9-6) zn\_hello\_t (*C struct*), [6](#page-9-6) zn\_hello\_t.locators (*C member*), [6](#page-9-6) zn\_hello\_t.pid (*C member*), [6](#page-9-6) zn\_hello\_t.whatami (*C member*), [6](#page-9-6) zn\_info (*C function*), [8](#page-11-1) zn\_open (*C function*), [8](#page-11-1) ZN\_PEER (*C var*), [6](#page-9-6) zn\_period\_t (*C struct*), [11](#page-14-7) zn\_period\_t.duration (*C member*), [11](#page-14-7) zn\_period\_t.origin (*C member*), [11](#page-14-7) zn\_period\_t.period (*C member*), [11](#page-14-7) zn\_properties\_free (*C function*), [6](#page-9-6) zn\_properties\_get (*C function*), [5](#page-8-7) zn\_properties\_insert (*C function*), [5](#page-8-7) zn\_properties\_len (*C function*), [5](#page-8-7) zn\_properties\_make (*C function*), [5](#page-8-7) zn\_properties\_t (*C type*), [5](#page-8-7) zn\_publisher\_tr (*C type*), [10](#page-13-7) zn\_pull (*C function*), [12](#page-15-7) zn\_query (*C function*), [14](#page-17-6) zn\_query\_consolidation\_default (*C function*), [13](#page-16-5) zn\_query\_consolidation\_t (*C struct*), [13](#page-16-5) zn\_query\_consolidation\_t.first\_routers (*C member*), [13](#page-16-5) zn\_query\_consolidation\_t.last\_router (*C member*), [13](#page-16-5) zn\_query\_consolidation\_t.reception (*C member*), [13](#page-16-5) zn\_query\_target\_default (*C function*), [13](#page-16-5) zn\_query\_target\_t (*C struct*), [13](#page-16-5) zn\_query\_target\_t.kind (*C member*), [13](#page-16-5) zn\_query\_target\_t.target (*C member*), [13](#page-16-5) zn\_query\_target\_t.ZN\_QUERYABLE\_ALL\_KINDS (*C var*), [13](#page-16-5) zn\_query\_target\_t.ZN\_QUERYABLE\_EVAL (*C var*), [13](#page-16-5) zn\_query\_target\_t.ZN\_QUERYABLE\_STORAGE (*C var*), [13](#page-16-5) zn\_queryable\_t (*C type*), [14](#page-17-6)

zn\_reliability\_t (*C enum*), [11](#page-14-7) zn\_reskey\_t (*C struct*), [9](#page-12-3) zn\_reskey\_t.id (*C member*), [9](#page-12-3) zn\_reskey\_t.suffix (*C member*), [9](#page-12-3) zn\_rid (*C function*), [9](#page-12-3) zn\_rid\_with\_suffix (*C function*), [9](#page-12-3) zn\_rname (*C function*), [9](#page-12-3) ZN\_ROUTER (*C var*), [6](#page-9-6) zn\_sample\_t (*C struct*), [10](#page-13-7) zn\_sample\_t.key (*C member*), [10](#page-13-7) zn\_sample\_t.value (*C member*), [10](#page-13-7) zn\_scout (*C function*), [6](#page-9-6) zn\_source\_info\_t (*C struct*), [13](#page-16-5) zn\_source\_info\_t.id (*C member*), [13](#page-16-5) zn\_source\_info\_t.kind (*C member*), [13](#page-16-5) zn\_subinfo\_default (*C function*), [11](#page-14-7) zn\_subinfo\_t (*C struct*), [11](#page-14-7) zn\_subinfo\_t.mode (*C member*), [11](#page-14-7) zn\_subinfo\_t.period (*C member*), [11](#page-14-7) zn\_subinfo\_t.reliability (*C member*), [11](#page-14-7) zn\_submode\_t (*C enum*), [11](#page-14-7) zn\_subscriber\_t (*C type*), [11](#page-14-7) zn\_target\_default (*C function*), [12](#page-15-7) zn\_target\_t (*C struct*), [12](#page-15-7) zn\_target\_t.complete (*C member*), [12](#page-15-7) zn\_target\_t.complete.n (*C member*), [12](#page-15-7) zn\_target\_t.tag (*C member*), [12](#page-15-7) zn\_target\_t\_Tag (*C enum*), [12](#page-15-7) zn\_undeclare\_publisher (*C function*), [10](#page-13-7) zn\_undeclare\_queryable (*C function*), [14](#page-17-6) zn\_undeclare\_subscriber (*C function*), [12](#page-15-7) zn\_write (*C function*), [10](#page-13-7)